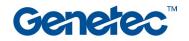

## **Course Outline**

| Security Center: Plan Manager Administrator Training |                                                                                                    |  |
|------------------------------------------------------|----------------------------------------------------------------------------------------------------|--|
| Code                                                 | SC-PM-001                                                                                                    |  |
| Level                                                | Intermediate                                                                                                    |  |
| Duration                                             | 4 hours – self-paced online                                                                                                    |  |
| Target audience                                      | Technicians, Administrators, and IT Professionals                                                                                     |  |
| Prerequisites                                        | Successful completion of SC-OTC-001 and/or SC-STC-001 and/or SC-AFC-<br>001 and/or SC-AFS-001 and/or SC-AMP-001                       |  |
| Objectives                                           |                                                                                                    |  |
|                                                      | <ul><li>Configure the Map Manager Server.</li><li>Connect to external Map Providers</li></ul>                                         |  |
|                                                      | Create Maps and Map structures                                                                                                    |  |
|                                                      | <ul> <li>Add entities, zones and map links to their maps</li> </ul>                                                                   |  |
|                                                      | Create and import layers for their maps                                                                                               |  |
|                                                      |                                                                                                    |  |
|                                                      |                                                                                                    |  |
|                                                      |                                                                                                    |  |
| Certification                                        | This class does not lead to a certification, but hands-on exercises will be provided with Azure VMs to practice the presented notions |  |

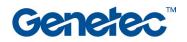

| Торіс                                                                    | Description                                                                                                    |
|--------------------------------------------------------------------------|----------------------------------------------------------------------------------------------------|
| Module 1:<br>Introduction<br>(4 min)                                     | <ul><li>Intro to Genetec</li><li>Intro to Plan Manager training</li><li>Security Center Overview</li></ul>                                                                              |
| <b>Module 2:</b><br><i>Configuring the Map Manager server</i><br>(5 min) | <ul> <li>What is Plan Manager</li> <li>System requirements and licensing</li> <li>External Map Providers</li> <li>Configuring the Map Manager role</li> <li>Default Map view</li> </ul> |
| <b>Module 3:</b><br><i>Creating the Map structure</i><br>(3 min)         | <ul> <li>Area View</li> <li>Map links</li> <li>Floor controls</li> <li>Object layers</li> </ul>                                                                                         |
| <b>Module 4:</b><br><i>Map designer interface tour</i><br>(2:30 min)     | <ul> <li>Map designer menu and tool bar</li> <li>Draw vector objects tools</li> <li>Image and text tools</li> <li>Object from entities tools</li> <li>Object widgets</li> </ul>         |
| <b>Module 5:</b><br>Creating Map backgrounds<br>(7 min)                  | <ul> <li>Selecting background</li> <li>Default view and presets</li> <li>Applying your map structure</li> <li>Calibrating georeferencing for static images</li> </ul>                   |
| <b>Module 6:</b><br><i>Adding entities to maps</i><br>(5 min)            | <ul> <li>From the area view</li> <li>Camera field of views, scale and walls</li> <li>Zones and vector objects</li> <li>Alarms and macros</li> <li>Inputs and Outputs</li> </ul>         |
| <b>Module 7:</b><br><i>Creating and adding Map layers</i><br>(4:30 min)  | <ul> <li>Importing KML layers from external providers</li> <li>Importing Autocad layers</li> </ul>                                                                                      |